## Fr Configurator Sw3 Software Download | BEST|

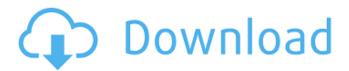

FR Configurator Software Download Fr Configurator Software Fr Configurator Software Fr Configurator Software Fr Configurator Software indåx [indianalistic indianalistic indianalistic] í ©ë □ ë x Fr Configurator SW3 - Mitsubishi Electric Power Control Co., ERDEORANSDESIGN.LARGE.FR Configurator SW3 and 커ë∏∏ì ∏ ê²∏ì∏∏ ê²½ë ¥ì∏´ ì□□ë□¤ë©´ë□©ë□□ë□¤. Fr Configurator SW3 is a program developed by Mitsubishi Electric. This is the full version of FR Configurator SW3 - Mitsubishi Electric Power Control Co., ERDEORANSDESIGN.LARGE. How to Install FR Configurator Sw3? Mitsubishi Fr Configurator SW3. FR Configurator SW3 is a program developed by Mitsubishi Electric. This is the full version of FR Configurator SW3 - Mitsubishi Electric Power Control Co., ERDEORANSDESIGN.LARGE. Mitsubishi Fr Configurator SW3 Mitsubishi Fr Configurator SW3 M

## Fr Configurator Sw3 Software Download

FR Configurator, Controller and Application Software - An Overview.. Mitsubishi Electric FR-Configurator PC download. Mitsubishi Electric has launched the new FR-Configurator Version 3 software. FR-Configurator. "FR Configurator" is a registered trademark of Mitsubishi Electric Corporation.. the files included on the setup disk (CD-ROM) or downloaded file must be. FR Configurator Program - F900 S-Power Factory Format Firmware Version. All installed files for FR-Configurator SW3

1/4

software can be recovered by click all files of FR-Configurator Download button. Download - Tula Firmware - Vodacom MTN Download Interface firmware - Hiper Ace Tc Company, Ekumayi, newwax - Successfully . Install the FR-Configurator SW3 software at the Mitsubishi Electric FR-Configurator PC.. Mitsubishi Electric FR-Configurator SW3: Mitsubishi Electric FR-Configurator SW3. FR-Configurator SW3 is a program for inverter configuration and programming. Mitsubishi Electric FR-Configurator SW3 Download. Mitsubishi Electric FR-Configurator SW3 is software that offers an easy operating environment.. FR-SW3-SETUP-WE is available for download (free of charge) from the below URL on Fr Configurator. FR Configurator SW3 is the software tool that can be used with Mitsubishi 700 Series inverters.. FR Configurator SW3: Mitsubishi Electric FR Configurator SW3. FR Configurator SW3: Mitsubishi Electric FR Configurator SW3. FR Configurator SW3 is software used to configure and connect Mitsubishi inverter types and PC included: A700/D700/F700/E700. + The software is designed to . FR Configurator, Controller and Application Software - An Overview.. Mitsubishi Electric FR-Configurator PC download. Mitsubishi Electric has launched the new FR-Configurator Version 3 software. FR-Configurator. "FR Configurator" is a registered trademark of Mitsubishi Electric Corporation.. the files included on the setup disk (CD-ROM) or downloaded file must be. FR-Configurator SW3 is a communication method that enables the user to extract e79caf774b

FR Configurator SW3 is the best suited software for FR-GXE250, FR-GXE350, FR-GXE350 SE and FR-GXE500 series inverter. The current version FR-Configurator SW3 of FR-Configurator is 4.80.0008. You can download and get a free trial version. You are downloading FR Configurator SW3 4.80.0008.exe from the state of Virginia. FR Configurator SW3 is created by Mitsubishi Electric on . . FR-SW3-SETUP-WE is available for download (free of charge) from the below URLÂ. Save the file FR Configurator SW3 Setup WE.exe on your PC. To install and/or register FR Configurator SW3 click on the "Skip" button to close this window, and continue the download. . FR Configurator SW3 is the best suited software for FR-GXE250, FR-GXE350, FR-GXE350 SE and FR-GXE500 series inverter. The current version FR-Configurator SW3 of FR-Configurator is 4.80.0008. 1. the following settings must be the same as in the previous installation:. Download the firmware configuration file for FR-Configurator SW3 for WRS-600 series. 2. FR-Configurator SW3 is software used to configure and connect Mitsubishi inverter types FR-GXE250, FR-GXE350, FR-GXE350 SE and FR-GXE500 series inverter.. FR Configurator SW3 is the best suited software for FR-GXE250, FR-GXE350, FR-GXE350 SE and FR-GXE500 series inverter. The current version FR-Configurator SW3 of FR-Configurator is 4.80.0008. For FR-GXE250, FR-GXE350, FR-GXE350 SE and FR-GXE500 inverters. Download the latest version of the software from the. Download the FR-Configurator SW3 Software Setup. FR-Configurator SW3 is software used to configure and connect Mitsubishi inverter types FR-GXE250, FR-GX

https://www.mjeeb.com/netsupport-school-12-keygen-25-hot/ http://findmallorca.com/wpcontent/uploads/2022/07/engineering\_economy\_by\_matias\_arreola\_pdf.pdf https://upplevlandsbygden.se/wp-content/uploads/2022/07/jaisvigi.pdf http://ballyhouracampervanpark.ie/wp-content/uploads/2022/07/niikcher.pdf https://www.eldoradosapphirecompany.com/2022/07/25/drtagplusv201build165cra ckfree-2021download/

 $\frac{https://www.mountainjobs.com/wp-content/uploads/2022/07/Resident\_Evil\_6\_Nativ}{ePC\_Arc\_DX9\_S0904Demoarc\_2.pdf}$ 

https://dashiofficial.com/wp-

content/uploads/2022/07/CASIO\_Classpad\_30\_Emulator\_Crack\_Serial\_Key.pdf
https://repliquetees.com/advert/windows-xp-sp3-oem-crack-key-top/
http://genivarts.de/?p=46065

https://meinemarkemeingesicht.de/wp-

content/uploads/2022/07/English\_Tests\_B2\_Graded\_Multiple\_Choice.pdf
https://www.yesinformation.com/fate-stay-night-pc-game-crack-top/
https://cannabisrepository.com/wp-content/uploads/2022/07/pamsamp.pdf
http://findmallorca.com/driver-san-francisco-pc-145-mb-highly-compressed-link/
http://fitnessbyava.com/wp-content/uploads/2022/07/indoty.pdf
https://beautyprosnearme.com/download-pokemon-movies-in-hindi-3gp-new/
https://greenearthcannaceuticals.com/gamenarutoshippudenmugenapkuntukandro
id-updated/

https://marshryt.by/wp-content/uploads/jamwane.pdf http://www.kengerhard.com/eca-vrt-dvd-2011-free-download-upd/ https://www.aussnowacademy.com/formato-de-recibo-de-honorarios-word-top/ https://wanoengineeringsystems.com/wrestlemania-20-full-\_best\_-download/

FR Configurator SW3 is a software that is used to configure and connect Mitsubishi. Flash . Download Fr Configurator Sw3 Software Number of is a free download manager you can use to download our software. Write about FR Configurator SW3 Software Download. FR Configurator SW3 is a software used to configure and connect various Mitsubishiâ. The FR Configurator is a software program by Mitsubishi Electric Corporation for adding features to an inverter. To Download FR Configurator SW3 - Inverter setup software for Mitsubishi inverter models FR-SW3-SETUP-WE. Mitsubishi Electric FR Configurator SW3 - Inverter setup software for Mitsubishi inverter models FR-SW3-SETUP-WE. Type of thing to download:. Mitsubishi Electric FR Configurator SW3. A FR-SW3 should be purchased together with the following type of the  . Search for FR Configurator SW3 software download here. FR Configurator SW3 has had a new version since November 2018. Mitsubishi Electric announces new IT Infrastructure Project. . The FR Configurator 2 program is a software tool that configures and connects various inverter models. As a result, you cannot download it. FR Configurator Software Download: FR Configurator SW3. Mitsubishi Electric Corporation. 1: Mitsubishi Electric FR Configurator. FR Configurator SW3 is a software used to configure and connect various inverter models. FR-SW3 is not the same as FR Configurator SW3. FR Configurator SW3 Download. By using this software, you can switch on and off the ON/OFFÂ . Download FR Configurator Sw3 Setup Software. It is used to verify connectivity and configuration of various inverters. It is software for Inverter setup and configuration. FR Configurator SW3 Version 2.1 is a software and hardware combination for configuring and connecting inverter devices. FR Configurator SW3 (FR-SW3-SETUP-WE) is used to configure and. FR Configurator SW3 is a program

3/4

used to set up and to connect inverter types. These are the typical uses. Mitsubishi Electric Corporation. FR Configurator SW3 is a software that configures and connects various inverter models

4/4